# **ПРО ПІДХІД ДО ЗАСТОСУВАННЯ НАУКОВИХ СОЦІАЛЬНИХ МЕРЕЖ ДЛЯ МАКСИМІЗАЦІЇ ПРЕДСТАВЛЕННЯ ІНФОРМАЦІЇ ПРО НАУКОВІ ПУБЛІКАЦІЇ**

## **А. В. Семенець, В. П. Марценюк**

*ДВНЗ «Тернопільський державний медичний університет імені І. Я. Горбачевського МОЗ України»*

Застосування наукових соціальних мереж є необхідною складовою представлення результатів наукової роботи. У статті показано значення наукових соціальних мереж як інструменту підвищення бібліометричних показників цитованості наукових праць. Представлено підхід до створення та інтеграції даних профілів користувача наукових соціальних мереж та відкритих реєстрів. Показано, що вказаний підхід забезпечує максимізацію представлення інформації про наукові публікації та дослідницьку роботу науковця і зростання бібліометричних показників цитованості наукових праць. Наведено методику застосування десктопних додатків для управління бібліографічною інформацією. Висвітлено роль та шляхи отримання рейтингових показників Altmetric.

**Ключові слова:** бібліометрика, наукометрика, наукові соціальні мережі, інтеграція даних профілів, Google Scholar, Scopus, Mendeley, ResearchGate, Academia.edu, ORCID, ResearcherID, LinkedIn, Twitter, Altmetric.

# **О ПОДХОДе к применению НАУЧНЫХ СОЦИАЛЬНЫХ СЕТЕЙ для максимизации ПРЕДСТАВЛЕНИя ИНФОРМАЦИИ О НАУЧНЫх ПУБЛИКАЦИях**

## **А. В. Семенец, В. П. Марценюк**

*ГВУЗ «Тернопольский государственный медицинский университет имени И. Я. Горбачевского МЗ Украины»*

Применение научных социальных сетей является необходимой составляющей представления результатов научной работы. В статье показано значение научных социальных сетей как инструмента повышения библиометрических показателей цитируемости научных работ. Представлен подход к созданию и интеграции данных профилей пользователя научных социальных сетей и открытых реестров. Показано, что указанный подход обеспечивает максимизацию представления информации о научных публикациях и исследовательскую работу ученого и рост библиометрических показателей цитируемости научных работ. Приведена методика применения десктопных приложений для управления библиографической информацией. Освещены роль и пути получения рейтинговых показателей Altmetric.

**Ключевые слова:** библиометрика, наукометрика, научные социальные сети, интеграция данных профилей, Google Scholar, Scopus, Mendeley, ResearchGate, Academia.edu, ORCID, ResearcherID, LinkedIn, Twitter, Altmetric.

# **ON THE APPROACH TO SCIENTIFIC PUBLICATIONS VISIBILITY MAXIMIZATION BY THE SCIENTIFIC SOCIAL NETWORKS USAGE**

# **A. V. Semenets, V. P. Martsenyuk**

*SHEI «Ternopil State Medical University by I. Ya. Horbachevsky of MPH of Ukraine»*

Usage of the scientific social networks is a necessary component of the presentation the results of scientific research. The importance of scientific social networks as a tool for improvement of the bibliometrics citation quantity of the scientific papers is shown. An approach for creating of the user profiles and its data integration through the scientific social networks and open registries is presented. The maximization of visibility and bibliometrics citation increasing of the scientific papers initiated by the given above approach is discussed. The methodology of usage of the desktop version of the reference management software is also shown. The role and ways to receiving of the Altmetric rating indices are mentioned.

**Key words:** Bibliometrics, Scientometrics, scientific social network, profiles data integration, Google Scholar, Scopus, Mendeley, ResearchGate, Academia.edu, ORCID, ResearcherID, LinkedIn, Twitter, Altmetric.

**<sup>©</sup>** А. В. Семенець, В. П. Марценюк

Соціальні мережі є не лише майданчиком для спілкування, а й необхідною складовою професійного розвитку. В роботі [1] А. В. Семенця та В. Ю. Ковалок розглянуто підхід до організації інформаційного середовища підрозділу медичного ВНЗ в соціальних мережах. Протягом останнього десятиліття з'явилася ціла група спеціалізованих соціальних мереж, призначених для використання науковими працівниками.

Галузь медичної освіти України повинна забезпечити підготовку фахівців, здатних використовувати можливості всіх сучасних інформаційних і комп'ютерних технологій, включно з засобами спеціалізованих соціальних мереж, для організації ефективної комунікації та обміну даними між всіма представниками галузі охорони здоров'я з метою ефективного представлення результатів наукових досліджень.

### **1. Аналіз останніх досліджень і публікацій. Наукові соціальні мережі як інструмент підвищення бібліометричних показників цитованості наукових праць**

Відповідно до постанови Кабінету Міністрів України [2], наявність опублікованих наукових праць у виданнях, що включені до міжнародних наукометричних баз, рекомендованих МОН України, є необхідною умовою для отримання вченого звання доцента чи професора. При цьому великої ваги набуває ефективне представлення попередніх результатів досліджень науковцем та його комунікація з закордонними колегами й партнерами.

Ефективним рішенням вищевказаної задачі є застосування сучасних інформаційно-комунікаційних технологій і, зокрема, спеціалізованих інформаційних сервісів для науковців в мережі Інтернет.

Підходи, що забезпечують зростання бібліометричних показників цитованості наукових праць, показано в багатьох роботах [3–7]. Зокрема, наведено перелік спеціалізованих соціальних мереж для наукових працівників. Автори робіт [3, 5, 6, 8–11] підкреслюють важливість наявності як профілю з інформацією про самого наукового працівника, так і переліку його наукових публікацій в таких спеціалізованих соцмережах:

- Google Scholar (https://scholar.google.com/);
- Academia.edu (https://www.academia.edu/);
- ResearchGate (http://www.researchgate.net/);
- Mendeley (https://www.mendeley.com/);
- LinkedIn (https://www.linkedin.com/);
- Twitter (https://twitter.com/).

Більшість вказаних вище соцмереж для науковців включають такі функціональні можливості та інструменти:

– реєстр науковців та засоби пошуку у ньому;

– інструменти для створення професійного резюме чи портфоліо;

– бібліотека наукових публікацій, завантажена учасниками з засобами пошуку, обговорення та цитування;

– база вакансій світових університетів;

– інструменти статистики, що дають змогу проаналізувати, хто, з яких країн, за якими пошуковими запитами та як часто знаходить вашу сторінку чи конкретні публікації;

– засоби приватного листування.

Важливим фактором для подальшого зростання бібліометричних показників цитованості наукових праць є реєстрація науковця та отримання відповідних ідентифікаторів у таких спеціалізованих відкритих реєстрах наукових працівників як [3, 4, 8]:

ORCID (http://orcid.org/);

ResearcherID (http://www.researcherid.com/);

ISNI (http://www.isni.org/).

У роботі [5] проведено порівняльний аналіз присутності та використання науковцями можливостей як загальних, так і спеціальних соцмереж у 2014 р. Здійснено частотний аналіз відвідуваності загальних та спеціальних соцмереж науковими працівниками. В роботах [5–12] показано ефективність застосування спеціалізованих соціальних мереж для підвищення рівня цитованості наукових публікацій.

**Метою роботи є представлення підходу авторів до створення та інтеграції даних профілів користувача наукових соціальних мереж та відкритих реєстрів.** Результатом є максимізація представлення (visibility) інформації про наукові публікації та дослідницьку роботу науковця для широкого кола дослідників з усього світу, широкі можливості для розширення співпраці з науковцями та організаціями з інших країн, та, у перспективі, зростання бібліометричних показників цитованості наукових праць.

**2. Методи дослідження. Створення профілів користувача в наукових соціальних мережах**

У роботі [7] наведено окремі можливості щодо інтеграції даних профілів, які базуються винятково на використанні файлів даних програмних додатків для керування бібліографічною інформацією [13].

Однак вказаний метод є трудомістким. Нижче показано розроблений авторами підхід, що дозволяє максимально ефективно та з мінімальними затратами створити інтегроване представлення результатів досліджень науковця в спеціалізованих соціальних мережах та відкритих реєстрах.

Етап 1. За даними роботи [5], найвищий рівень присутності науковців спостерігається у Google Scholar. Для створення профілю у даній науковій соціальній мережі необхідно мати електронну пошту, надану освітньою організацією (у домені \*.edu). Визначальним етапом є формування переліку власних наукових праць, які проіндексовано даним сервісом згідно з рекомендаціями (https:// scholar.google.com.ua/intl/en/scholar/citations. html#setup). Готовий перелік можна експортувати в формати BibTeX, EndNote, RefMan та CSV (рис. 1).

|                                                                                                    |                                                                                                    | Андрій Семенець                           | <b>Google</b> Scholar<br>$\blacktriangleright$ Follow $\blacktriangleright$<br>Edit |          |      |                                                                                                    |                                  |                            |
|----------------------------------------------------------------------------------------------------|----------------------------------------------------------------------------------------------------|-------------------------------------------|-------------------------------------------------------------------------------------|----------|------|----------------------------------------------------------------------------------------------------|----------------------------------|----------------------------|
|                                                                                                    | University                                                                                                    |                                           | Associate Professor of the Medical Informatics Department, Ternopil State Medical   |          |      |                                                                                                    |                                  | Q                          |
| IT, Networking, Medical Informatics, Database development, Application development<br>Verified email at tdmu.edu.ua - Homepage<br>My profile is public<br>Change photo |                                                                                                    |                                           |                                                                                     |          |      |                                                                                                    | All<br>86<br>6<br>$\overline{a}$ | Since 2010<br>78<br>ĥ<br>2 |
| $\equiv$                                                                                                    | <b>Delete</b><br>$ightharpoonup$ Merge<br>Title                                                                                                    | $\pm$ Export                              |                                                                                     | Cited by | Year |                                                                                                    |                                  |                            |
| $\checkmark$                                                                                                    | Концепція побудови інформац<br>використанням вільно-розпово<br>з відкритим кодом<br>AV Semenets, VY Kovalok<br>Information Technologies and Learning                                           | <b>BibTeX</b><br>EndNote<br>RefMan<br>CSV | к <mark>т</mark> ури медичного ВНЗ з<br>ограмного забезпечення                      | 13       | 2014 | 2009 2010 2011<br>2008<br>Co-authors Edit                                                                          | 2012 2013 2014 2015              |                            |
| $\checkmark$                                                                                                    | ON ORGANIZATIONAL AND METHODOLOGICAL APPROACHES OF<br>THE EMR-SYSTEMS IMPLEMENTATION IN PUBLIC HEALTH OF<br><b>UKRAINE</b><br>АВ Семенець<br>Medical Informatics and Engineering 23 (3), 35-42 |                                           |                                                                                     | $13 *$   | 2013 | Марценюк Василь Петрович<br>Volodymyr Kovalok<br>Климук Наталія Ярославівна<br>Наталія Кравець<br>Дмитро Вакуленко |                                  |                            |
| ☑                                                                                                    | Застосування хмарних технологій при побудові інформаційної<br>інфраструктури медичного ВНЗ<br>АВ Семенець<br>Медична освіта 61 (1), 98-103                                                     |                                           |                                                                                     | 9        | 2014 | Сарабун Роман Олегович<br>О.М. Кучвара                                                                             |                                  |                            |

*Рис. 1.* Експорт бібліографічних посилань з підтвердженого публічного профілю науковця у соціальній мережі Google Scholar.

Етап 2. Рекомендується здійснити реєстрацію в мережі для професійних контактів LinkedIn, що має 2 місце за рівнем присутності за даними [5]. Цей крок дозволить різко розширити та диверсифікувати коло наукового спілкування. Дана соцмережа не підтримує імпорт бібліографії публікацій, проте є можливість ввести дані публікації в діалоговому режимі (рис. 2). Перевагою є засоби авторизації в багатьох інших соціальних мережах за допомогою облікового запису LinkedIn.

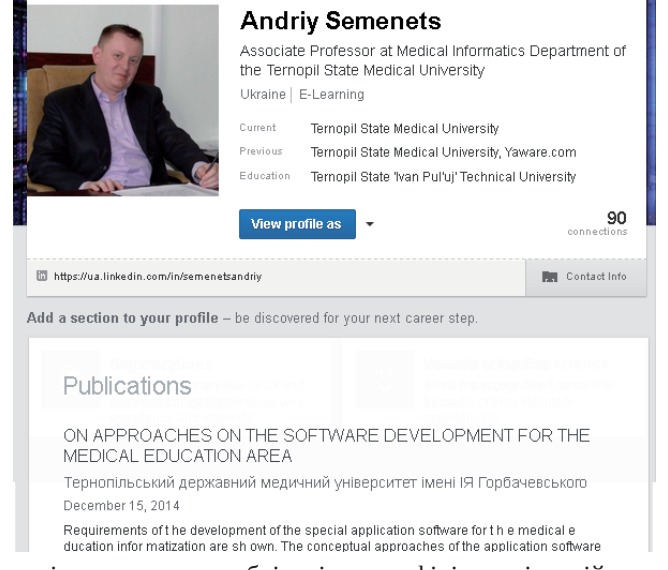

*Рис. 2.* Інформація про наукову публікацію в профілі у соціальній мережі LinkedIn.

Етап 3. Реєстрація облікового запису в науковій соціальній мережі Mendeley. Важливим компонентом даного сервісу є програмний додаток Mendeley Desktop для управління бібліографічною інформацією. Первинне наповнення бібліотеки наукових публікацій здійснюється шляхом імпорту файлу у форматі BibTeX, EndNote чи ReMan, експортованого з облікового запису у сервісі Google Scholar. Подальше наповнення бібліотеки здійснюється шляхом:

– заповнення полів метаданих публікації вручну;

– імпорту файлів у форматі BibTeX, EndNote чи RefMan, експортованих з інших сервісів або додатків;

– застосування доповнення «Save to Mendeley» для веб-браузера Chrome (рис. 3, а);

– автоматизований імпорт бібліографічної інформації з підключених онлайнових наукових бібліотек та сервісів (рис. 3, б).

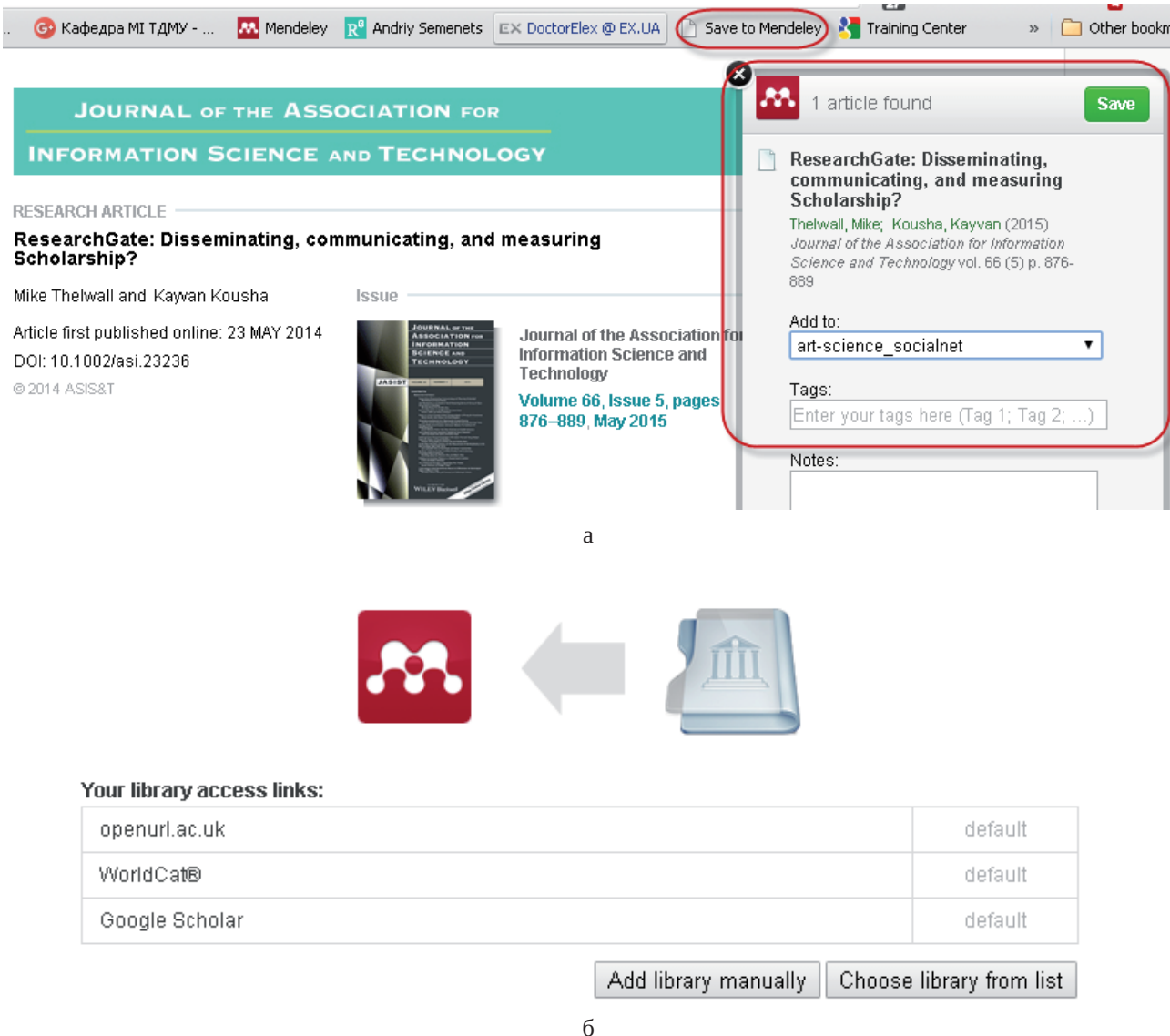

*Рис. 3.* Імпорт метаданих наукової публікації до бібіотеки додатку Mendeley Desktop за допомогою доповнення «Save to Mendeley» (а) та інтеграція з обліковими записами онлайнових наукових бібліотек (б).

Основною перевагою даного додатку є інтеграція з текстовими редакторами та автоматизація процесу створення переліку літературних джерел

у науковій публікації у відповідності до вимог вибраного формату цитування (рис. 4).

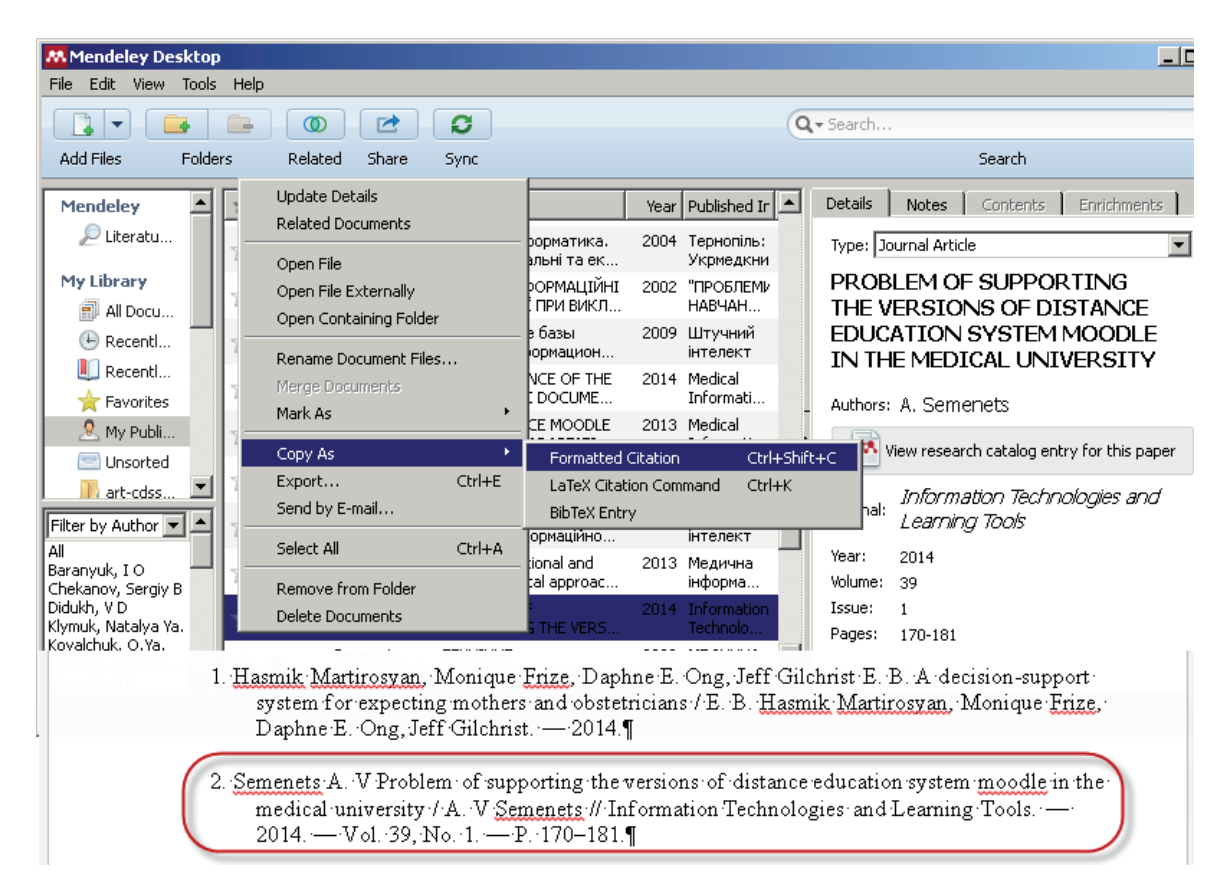

*Рис. 4.* Застосування можливостей додатку Mendeley Desktop для формування переліку літературних джерел у науковій публікації.

Вміст бібліографічної бази даних (БД) додатку Mendeley Desktop автоматично синхронізується з профілем науковця у соціальній мережі Mendeley (рис. 5).

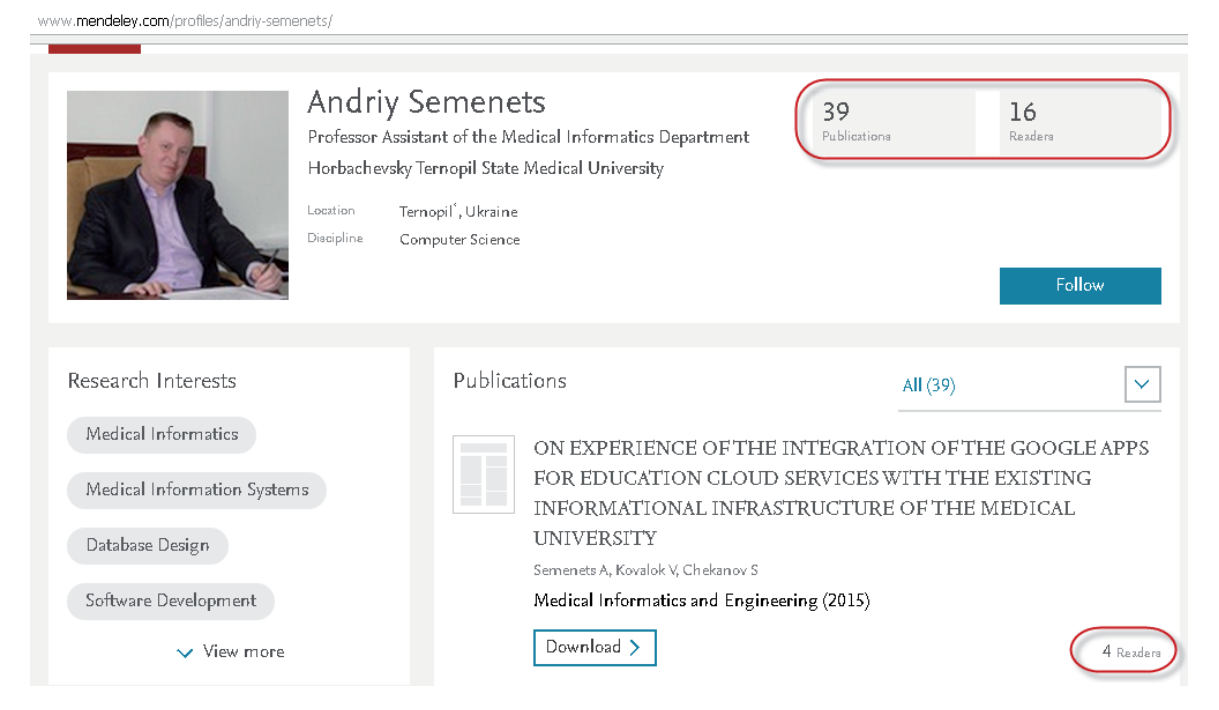

*Рис. 5.* Значення показників відвідуваності профілю та інтересу до наукової публікації в науковій соціальній мережі Mendeley.

Етап 4. Реєстрація в соціальних мережах для науковців ResearchGate та Academia.edu, впливовість яких показано в роботах [5, 9–11]. Процес реєстрації в обох вказаних соціальних мережах практично ідентичний. Вимогою є наявність адреси електронної пошти, що надана освітньою чи дослідницькою організацією (аналогічно до Google Scholar). Обидві соціальні мережі орієнтовані на представлення бібліотеки наукових публікацій та забезпечують платформу для спілкування науковців (рис. 6, 7).

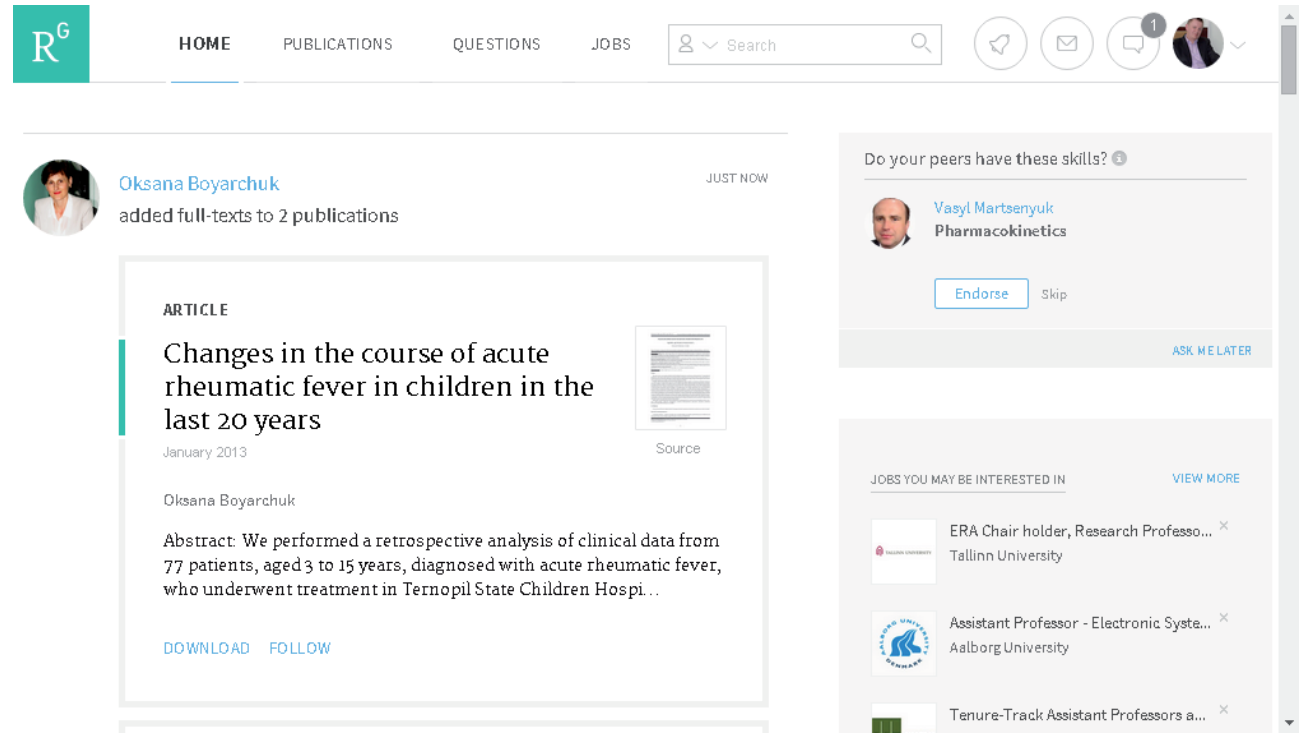

*Рис. 6.* Інструменти взаємодії з колегами на домашній сторінці користувача у науковій соціальній мережі ResearchGate.

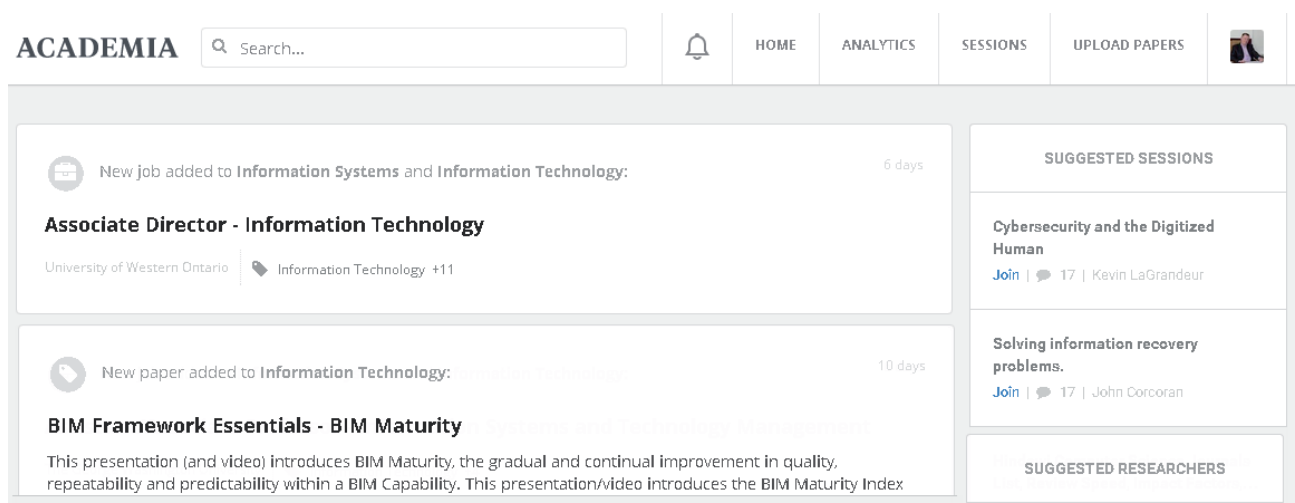

*Рис. 7.* Кар'єрні пропозиції на домашній сторінці користувача у науковій соціальній мережі Academia.edu.

Унікальними особливостями вказаних наукових соцмереж є можливості:

сліджень, які, проте, можуть становити значний науковий інтерес;

– представлення неопублікованих робіт, наприклад, таких, що містять негативні результати до-

– публікації додаткових ресурсів (презентацій, наборів даних тощо);

– присвоєння роботі ідентифікатора DOI (лише ResearchGate).

Бібліотека власних публікацій науковця у обох вказаних наукових соціальних мережах формується шляхом (рис. 8):

– пошуку бібліографічних даних публікацій у власних БД, що також є частково інтегрованими з окремими сервісами пошуку наукових публікацій, таких як CrossRef та PubMed;

– імпорту файлів даних у форматах BibTeX, EndNote, ReMan.

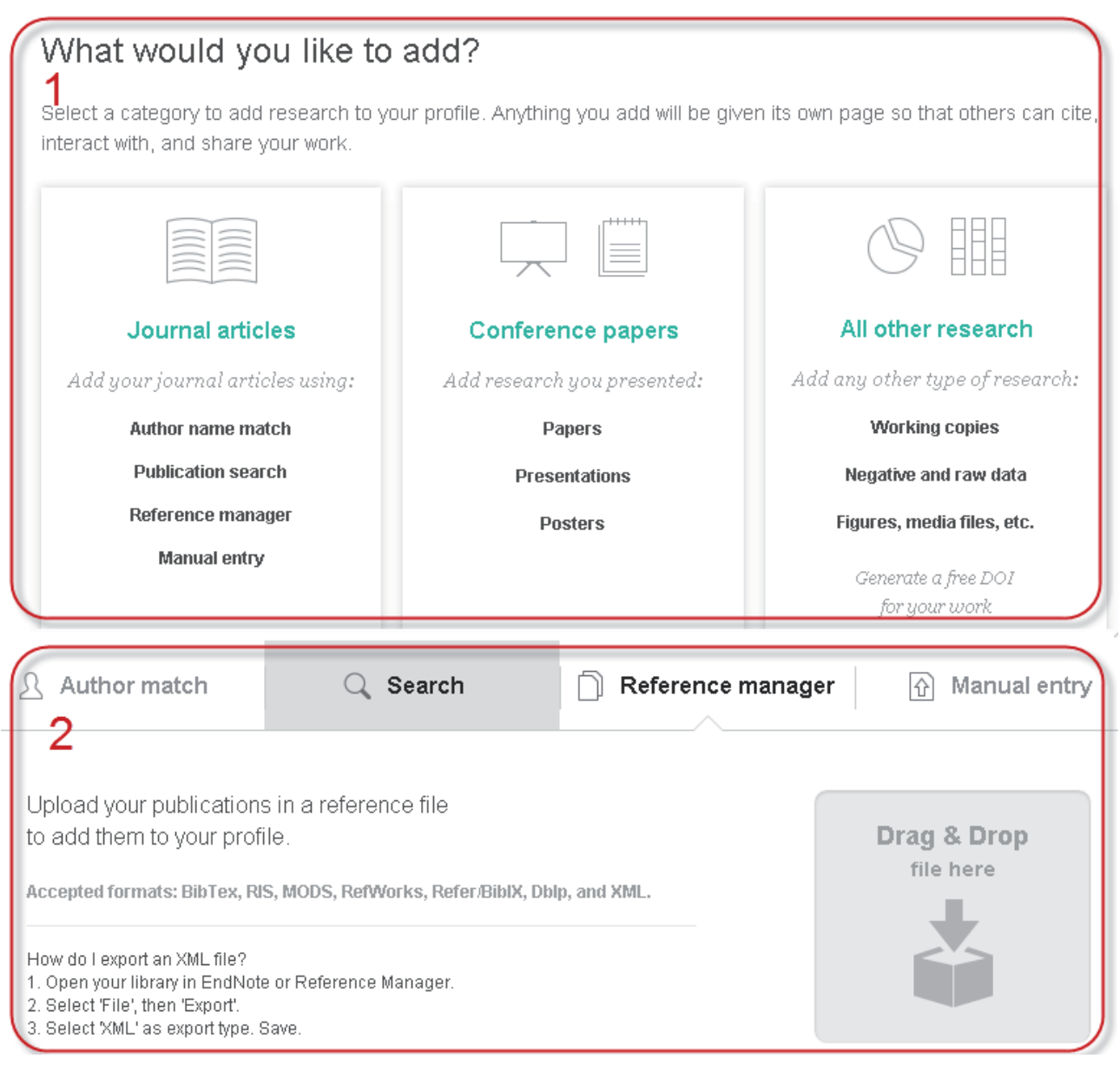

*Рис. 8.* Засоби формування бібліотеки власних наукових публікацій у науковій соціальній мережі ResearchGate.

Слід зазначити, що перелічені наукові соцмережі (Mendeley, ResearchGate, Academia.edu) включають розвинені засоби публікації інформації про наявні оновлення даних у профілях користувача у популярних соцмережах (рис. 9), таких як Facebook і Google+, та спеціалізованих, таких як LinkedIn і Twitter.

#### **Медична інфор Медична інформматика атика**

**та інженерія**

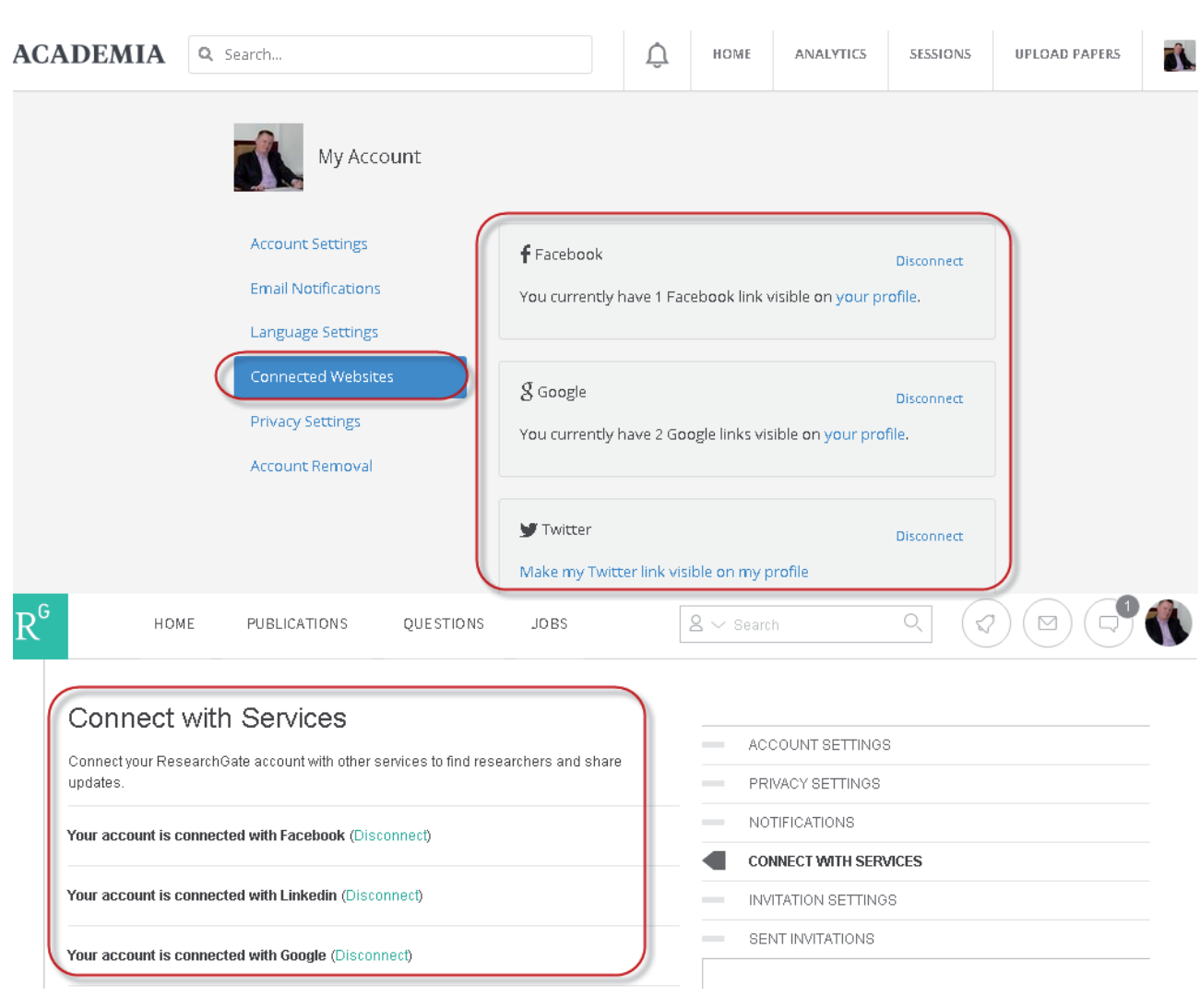

## Connect to Twitter

You are currently sharing activity with the @semteacher77 Twitter account.

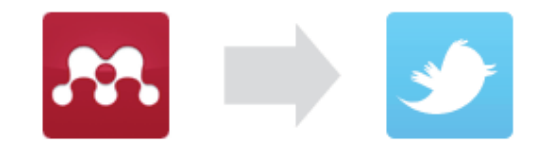

#### **Tweets occur:**

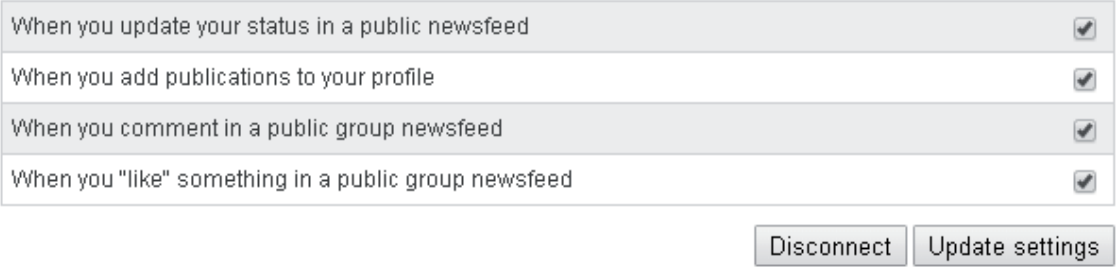

*Рис. 9.* Налаштування підключення профілів у соціальних мережах загального призначення для отримання оновлень з профілів у наукових соціальних мережах Academia.edu, ResearchGate, Mendeley.

Етап 5. Реєстрація облікових записів в відкритих реєстрах наукових працівників ORCID та ResearcherID. Основне призначення даних сервісів – вирішення колізій з ідентифікацією науковціводнофамільців шляхом присвоєння кожному за-

реєстрованому члену спільноти унікального коду (рис. 10). Отриманий код надається дослідником разом з рукописом у видавництво, для включення його в метадані публікації, забезпечуючи гарантовану ідентифікацію автора роботи.

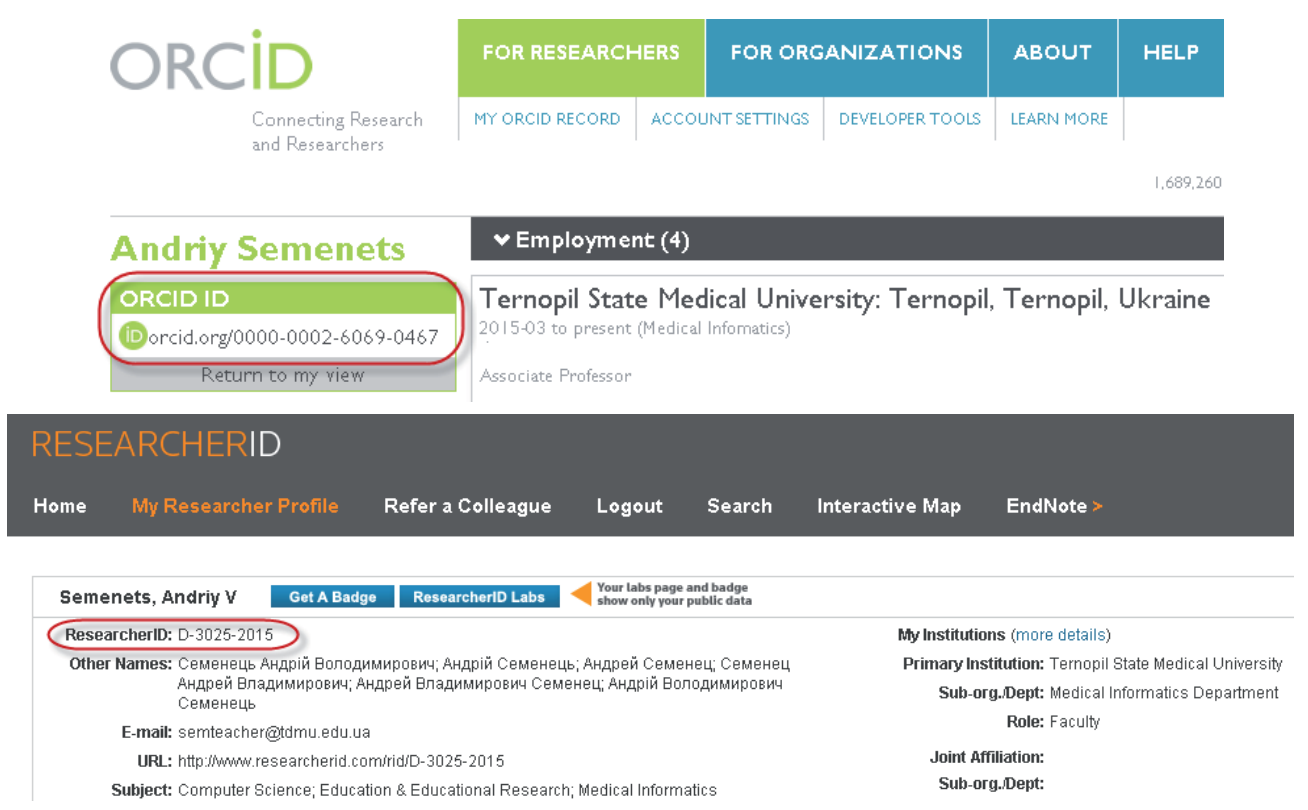

*Рис. 10.* Унікальні ідентифікатори дослідника у відкритих реєстрах наукових працівників ORCID та ResearcherID.

#### **3. Результати дослідження. Інтеграція даних профілів користувача в наукових соціальних мережах**

Як було показано вище, первинне наповнення профілів користувача в наукових соціальних мережах бібліографічними даними наукових публікацій здійснюється шляхом імпорту файлу у форматі BibTeX, EndNote чи ReMan, експортованого з облікового запису у сервісі Google Scholar. Рекомендованим є наступний порядок заповнення профілів: Google Scholar  $\rightarrow$  Mendeley  $\rightarrow$  ResearchGate  $\rightarrow$ Academia.edu. При цьому є можливість застосувати функціонал додатку Mendeley Desktop для уточнення та корекції бібліографічних метаданих попередніх наукових робіт.

Подальша інтеграція базується на застосуванні унікального ідентифікатора дослідника у сервісі ORCID (http://orcid.org/). Нижче наведено перелік найбільш впливових ресурсів, що підтримують інтеграцію бібліографічних метаданих наукових публікацій на основі ORCID ID:

– Scopus (http://www.scopus.com/) дозволяє налаштувати автоматичний імпорт метаданих публікацій у профіль ORCID (http://help.scopus.com/ Content/ORCID.htm) – див. рис. 11 [14];

– CrossRef (http://search.crossref.org/) дозволяє налаштувати автоматичний імпорт метаданих публікацій у профіль ORCID (http://crosstech.crossref. org/2015/09/orcid-auto-update.html) – див. рис. 12;

– ResearcherID (http://www.researcherid.com/) реалізує синхронізацію «на вимогу» окремо метаданих публікацій та даних профілю (http://wokinfo. com/researcherid/integration/) – див. рис. 13;

– ArXiv.org (https://arxiv.org/) – лише для унікальної ідентифікації авторів робіт;

– Mendeley – інтеграція реалізується з використанням стороннього сервісу Mendeley to ORCID (http:// m2id.org) та забезпечує імпорт публікацій з бібліотеки Mendeley в профіль ORCID – див. рис. 14;

– Figshare (http://figshare.com) – реалізує синхронізацію «на вимогу» всіх даних профілю (http:// figshare.com/blog/figshare\_ORCID\_integration/86).

## **Scopus Preview**

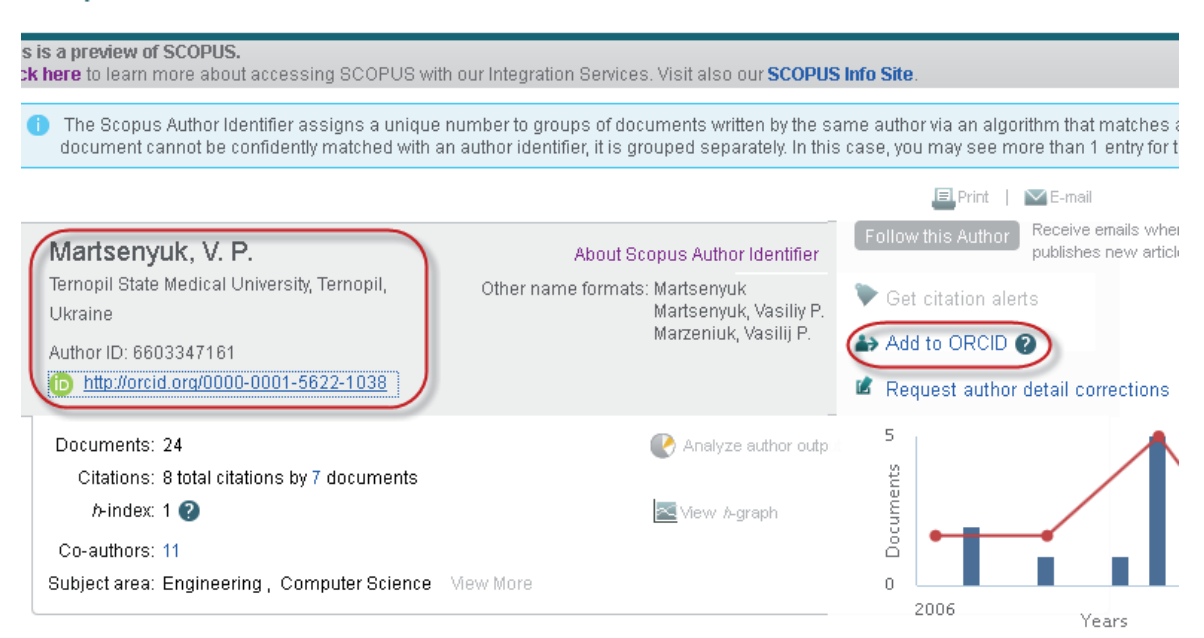

*Рис. 11.* Інтеграція ORCID та Scopus на основі використання ORCID ID науковця.

| <b>Semenets</b>                                      | Subject<br>From                                                                                                    |      | Date                |
|------------------------------------------------------|----------------------------------------------------------------------------------------------------|------|---------------------|
| <b>ORCID ID</b>                                      | Crossref<br>Add your published work(s) to your ORCID record                                                                                                    |      | 19:57               |
| Dorcid.org/0000-0002-6069-0467                       |                                                                                                    |      |                     |
| View public version                                  | Hi, we're Crossref. Our member publishers send us publication information (including ORCID iDs and                                                                                                    |      |                     |
| <b>ACCOUNT SETTINGS</b>                              | DOIs), and we ensure that your work can be found, linked and cited. We would like to auto-update your<br>ORCID record with information about these published work(s), starting today with those listed below, so                                                                                                    |      |                     |
| <b>MANAGE PERMISSIONS</b>                            | you don't have to search for and add them manually, now or in the future. Please click 'Grant permissions'                                                                                                    |      |                     |
| <b>DEVELOPER TOOLS</b>                               | below to set this up.                                                                                                    |      |                     |
|                                                      | $\vee$ Works (5)                                                                                                    |      |                     |
|                                                      | ПРО ДОСВІД ІНТЕГРАЦІЇ РАДІОВІЗІОГРАФА DR.SUNI 1800 ТА ВІЛЬНО-<br>РОЗПОВСЮДЖ http://dx.doi.org/10.11603/mie.1996-1960.2014.2.3841<br>ПРО ДОСВІД ІНТЕГРАЦІЇ ХМАРНОГО СЕРВІСУ GOOGLE APPS FOR EDUCATION TA<br>HARB http://dx.doi.org/10.11603/mie.1996-1960.2015.1.3943<br>Про підхід до організації інформаційного середовища підрозділу медичного<br>http://dx.doi.org/10.11603/me.v0i1.4184 |      |                     |
|                                                      |                                                                                                    |      |                     |
|                                                      | Andriy Semenets                                                                                                    | Help | D Andriy Semenets   |
| TYPE                                                 | SORT BY: RELEVANCE PUBLICATION YEAR                                                                                                    |      | PAGE 1 OF 6 RESULTS |
| S Journal Article (6)<br><b>YEAR</b>                 |                                                                                                    |      |                     |
| $\Box$ 2014 (4)                                      | ПРО ДОСВІД МІГРАЦІ ДАНИХ ПАЦІЄНТІВ ПРИ ВПРОВАДЖЕННІ                                                                                                    |      |                     |
| $\Box$ 2013 (1)                                      | ВІЛЬНО РОЗПОВСЮДЖУВАНОГО ПРОГРАМНОГО ЗАБЕЗПЕЧЕННЯ                                                                                                    |      |                     |
| $\Box$ 2015 (1)<br>PUBLICATION                       | МІС ЕМК З ВІДКРИТИМ КОДОМ                                                                                                    |      |                     |
| <b>Crossret</b><br>metadata search<br>$\Box$ MIE (6) | Journal Article published 30 Mar 2014 in Medical Informatics and Engineering issue 1<br>Authors: A. V. Semenets                                                                                                    |      |                     |

*Рис. 12.* Інтеграція ORCID (а) та CrossRef (б) на основі використання ORCID ID науковця.

а

Важливо зазначити, що реєстр ResearcherID повністю інтегрований з онлайновим сервісом керування бібліографічними даними EndNote (http:// endnote.com/). Вказаний сервіс включає однойменний десктопний програмний додаток для керування бібліографічною інформацією [13]. Комплекс сервісів EndNote є функціональним аналогом та конкурентом комплексу сервісів Mendeley, забезпечуючи керування бібліографічною інформацією.

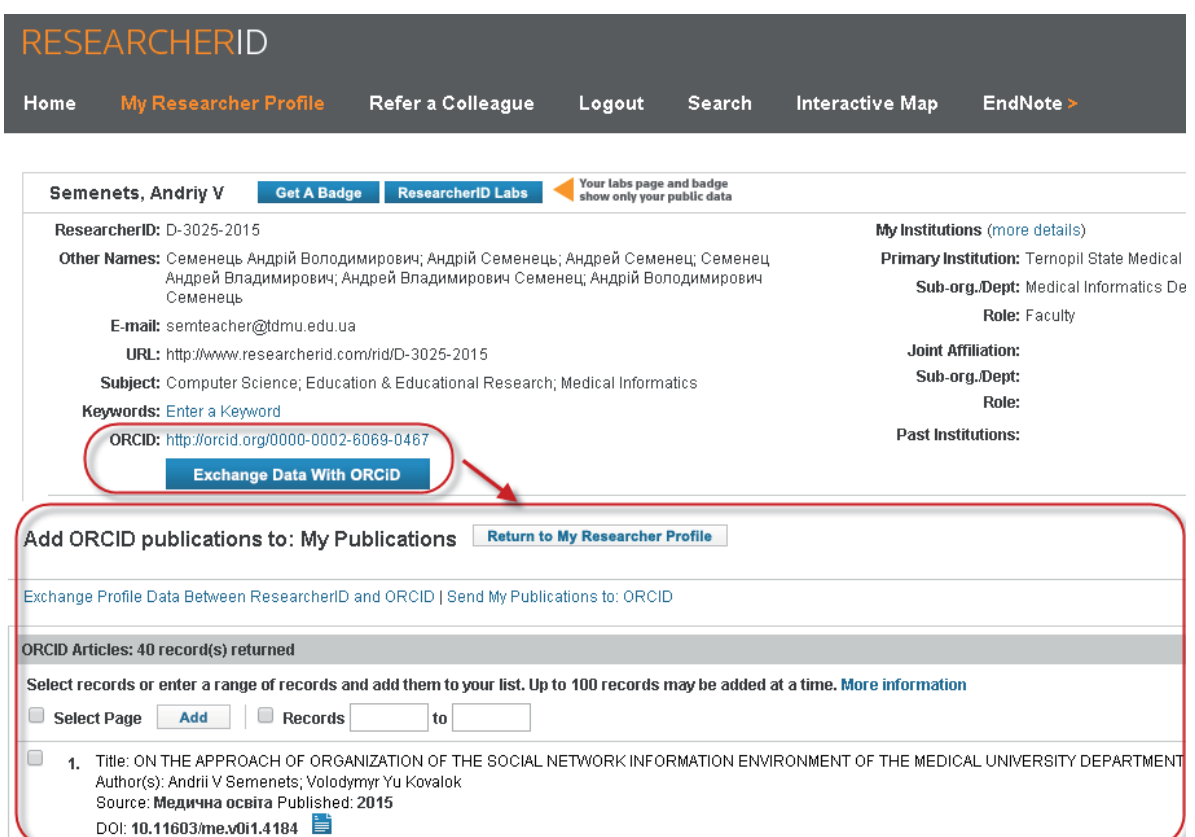

*Рис. 13.* Синхронізація даних профілів ResearcherID та ORCID науковця.

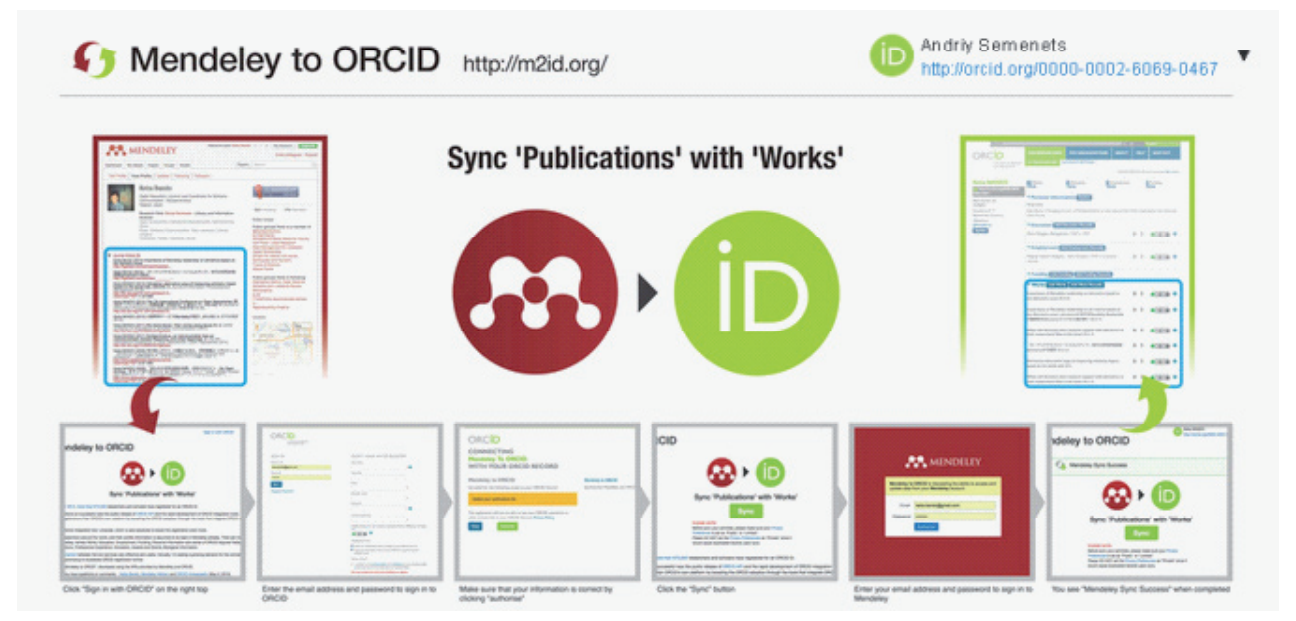

*Рис. 14.* Імпорт бібліографії публікацій з бібліотеки Mendeley в профіль ORCID засобами сервісу Mendeley to ORCID.

Результатом застосування вказаного вище підходу є утворення інтегрованого середовища представлення результатів науково-дослідної роботи вченого – користувача наукових соціальних мереж. При цьому забезпечується максимізація представлення (visibility) інформації про наукові публікації та дослідницьку роботу науковця. Схематично процес інтеграції даних профілів користувача показано на рисунку 15.

Важливо зазначити зростання впливовості бібліометричного показника Altmetric (http://www. altmetric.com/). Дана методика запропонована у 2010 р. як міра представлення інформації про наукові дослідження в електронних виданнях та спеціалізованих соціальних мережах, та позиціонується як альтернатива імпакт-фактору публікації роботи у друкованому виданні [3, 11]. На схемі (рис. 15) відображено деякі шляхи отримання показників Altmetric електронної наукової публікації. За допомогою окремого засобу Altmetric for ORCID Bookmarklet (http://www.atlas.jp/a4id/) є можливість відображення наявних рейтингових показників Altmetric для зареєстрованих наукових праць у профілі ORCID (рис. 16).

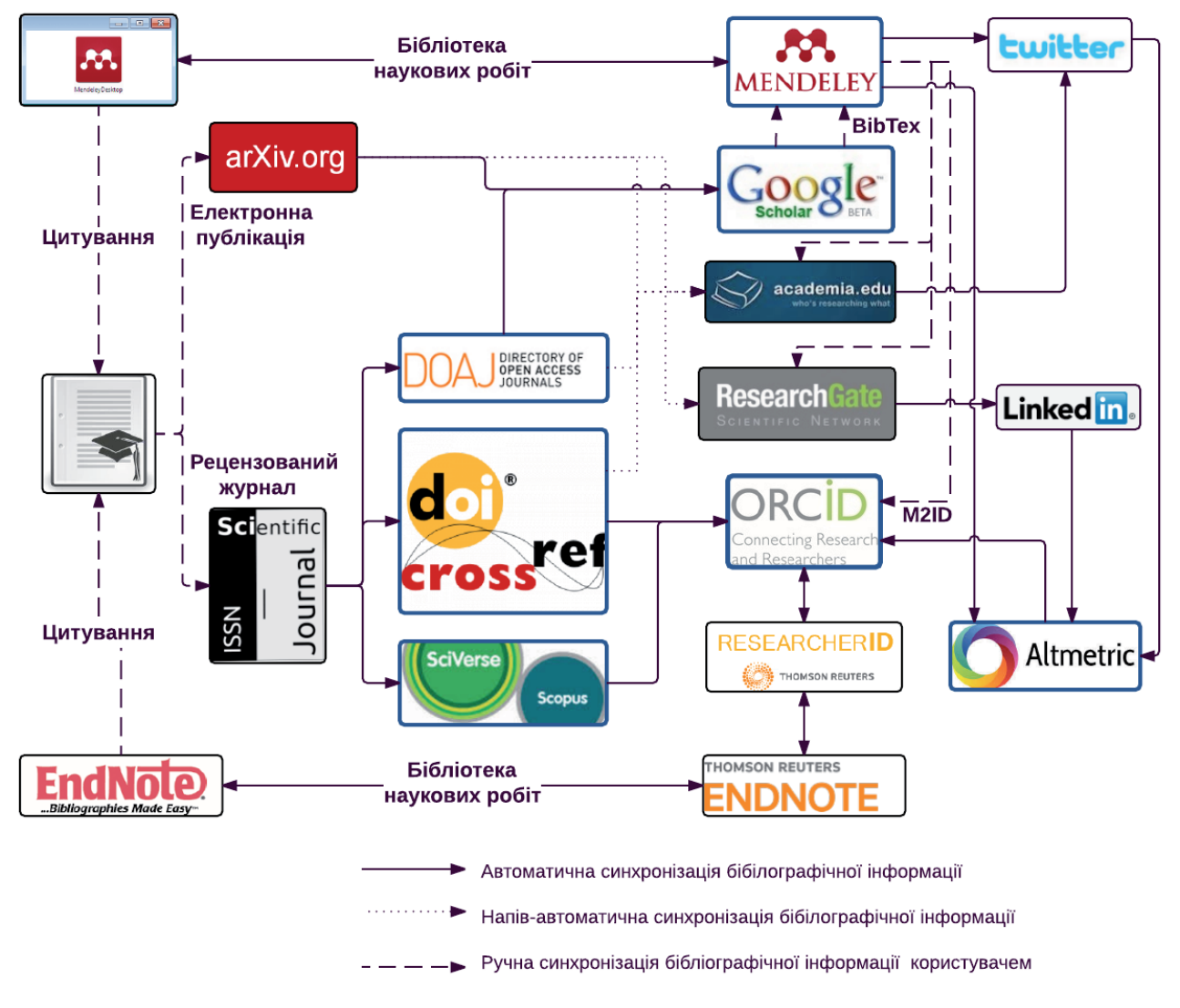

*Рис. 15.* Схема інтеграції даних профілів користувача наукових соціальних мереж та відкритих реєстрів науковометричної інформації.

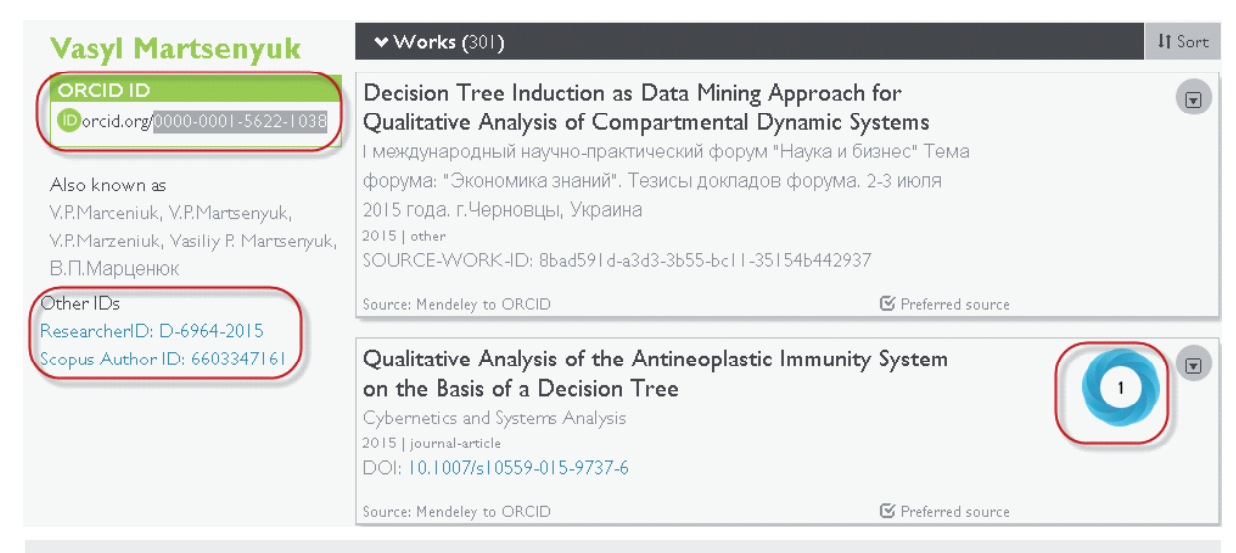

а

# Qualitative Analysis of the Antineoplastic Immunity System on the Basis of a Decision Tree

Overview of attention for article published in Cybernetics & Systems Analysis, June 2015

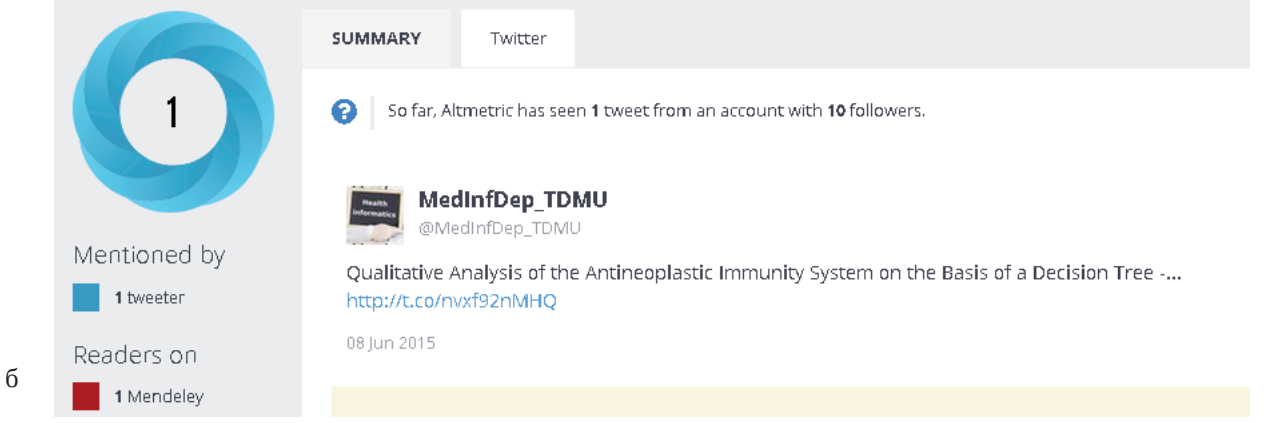

*Рис. 16.* Рейтинговий показник Altmetric для зареєстрованої наукової праці у профілі ORCID (а) та його складові компоненти (б).

#### **Висновки**

В роботі запропоновано підхід щодо створення та інтеграції даних профілів користувача у наукових соціальних мережах та відкритих реєстрах. Застосування вказаного підходу забезпечує максимізацію представлення (visibility) інформації про наукові публікації та дослідницьку роботу науковопедагогічного працівника для світового наукового співтовариства. При цьому дослідник отримує

#### **Література**

1. Semenets A. V. On the approach of organization of the social network information environment of the medical university department / A. V. Semenets, V. Y. Kovalok // Медична освіта. – 2015. – №. 1. – P. 99–113. DOI: http://dx.doi.org/10.11603/me.v0i1.4184

значні можливості для розширення співпраці з науковцями та організаціями з інших країн. Значно зростають бібліометричні показники цитованості наукових публікацій.

Застосування додаткових засобів (сервісів) інтеграції даних профілів дозволяє зменшити затрати часу та спростити процес інтеграції бібліографічної інформації між науковими соціальними мережами та відкритими реєстрами.

2. КАБІНЕТ МІНІСТРІВ УКРАЇНИ. ПОСТАНОВА від 19 серпня 2015 р. № 656 Деякі питання реалізації статті 54 Закону України «Про вищу освіту». Режим доступу: http://www.kmu.gov.ua/control/uk/ cardnpd?docid=248463616

3. Solomon D. Research guides: research and scholarship impact metrics: maximize impact / D. Solomon // Case Western Reserve University: Kelvin Smith Library. Режим доступу: http://researchguides.case.edu/c. php?g=17808&p=99988

4. Souza H. B. de 10 tips for increasing the visibility of your publications – substance étssubstance éts / H. B. de Souza, A. Paul-Hus // École de technologie supérieure (ÉTS). Режим доступу: http://substance-en.etsmtl.ca/10-tips-forincreasing-the-visibility-of-your-publications/

5. Noorden R. Van Online collaboration: scientists and the social network / R. Van Noorden // Nature. – 2014. – Vol. 512, № 7513. – P. 126–129.

DOI: 10.1038/512126a

Режим доступу: http://www.nature.com/news/onlinecollaboration-scientists-and-the-social-network-1.15711

6.Campos F. Managing academic profiles on scientific social networks / F. Campos, A. Valencia // New Contributions in Information Systems and Technologies / A. Rocha, A. M. Correia, S. Costanzo, L. P. Reis. – Cham : Springer International Publishing, 2015. – Р. 265–273.

7. Aventurier P. Academic social networks: challenges and opportunities // 7th UNICA Scholarly Communication Seminar 27-28 th November 2014, Univ Sapienza Roma. Roma: Univ Sapienza, 2014. Режим доступу: http://www. unica-network.eu/sites/default/files/Academic\_Social\_ Networks\_Challenges\_opportunities.pdf

8. Бушуєв С. Д. Наукометричні бази: характеристика, можливості і завдання / С. Д. Бушуєв, А. О. Білощицький, В. Д. Гогунський // Управління розвитком складних систем. – 2014. – Vol. 18. – P. 145–152.

9. Ovadia S. Researchgate and Academia.edu: academic social networks / S. Ovadia // Behavioral & Social Sciences Librarian. – 2014. – Vol. 33, No. 3. – P. 165–169.

10. Thelwall M. Academia.edu: social network or academic network? / M. Thelwall, K. Kousha // Journal of the Association for Information Science and Technology. – 2014. – Vol. 65, № 4. – P. 721–731.

11. Hoffmann C. P. A relational altmetric? network centrality on researchgate as an indicator of scientific impact / C. P. Hoffmann, C. Lutz, M. Meckel // Journal of the Association for Information Science and Technology. – 2015. – P. n/a–n/a.

12. Бурков В. Н. Параметры цитируемости научных публикаций в наукометрических базах данных / В. Н. Бурков, А. А. Белощицкий, В. Д. Гогунский // Управління розвитком складних систем. – 2013. – Vol. 15. – P. 134–139.

13. Comparison of reference management software // From Wikipedia, the free encyclopedia. Режим доступу: https://en.wikipedia.org/wiki/Comparison\_of\_reference\_ management\_software

14. Буй Д. Б. Scopus та інші наукометричні бази: прості питання та нечіткі відповіді / Д. Б. Буй, А. О. Білощицький, В. Д. Гогунський // Вища школа. – 2014. – № 4.  $- P. 27 - 40.$